# ClubRunner **Next Generation Themes Guide**

Last updated on Feb 2, 2018

# <span id="page-1-0"></span>**Guide for Next Generation Themes**

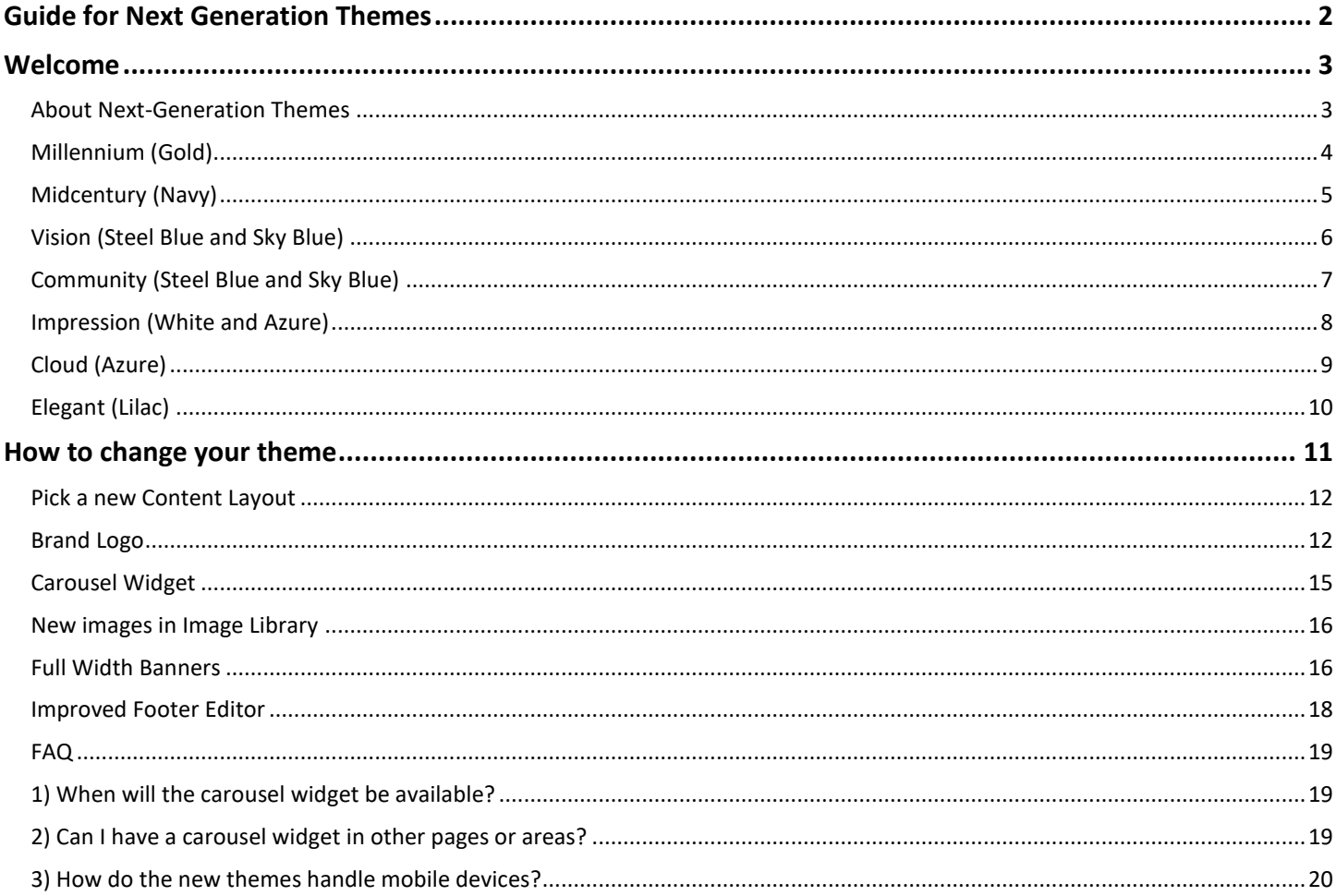

# <span id="page-2-0"></span>**Welcome**

Thank you for your interest in our next generation of website themes. These new themes enhance viewing the website on mobile devices and can have a banner or content full width across the page below the menu.

## <span id="page-2-1"></span>**About Next-Generation Themes**

ClubRunner's new themes are based on **Bootstrap**, an industry-standard framework for building mobile and responsive sites. You can learn more about Bootstrap by visitin[g http://getbootstrap.com.](http://getbootstrap.com/)

Currently there are four next-generation themes available. They are called **Millennium**, **Midcentury, Vision, Community Impression, Cloud, and Elegant**.

These themes were designed from the ground up on a new framework that is fully responsive and scales beautifully on all screen sizes. Please refer to the next four pages for examples of what these new themes look like.

## **Millennium (Gold)**

<span id="page-3-0"></span>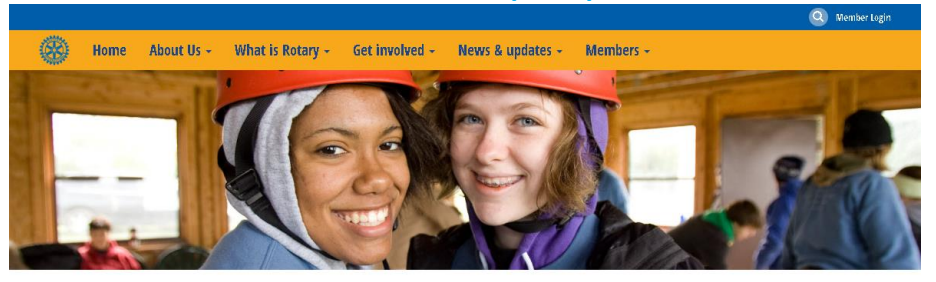

## WELCOME TO THE ROTARY CLUB OF AVALON HEIGHTS

Are you an established professional who wants to make positive changes in your community and the world? Our club members are dedicated people who share a passion for community service and friendship. Becoming a Rotarian connects you with a diverse group who share your drive to give back.

### **JANUARY 2017**

 $\begin{array}{ccccc} \textbf{S} & \textbf{M} & \textbf{T} & \textbf{W} & \textbf{T} & \textbf{F} \end{array}$ 

**RI CONVENTION** 

### **LATEST NEWS**

Helping people with disabilities make their own music

 $01 \quad 02 \quad 03 \quad 04 \quad 05 \quad 06 \quad 07$ Posted by Jennifer Billings on May 01, 2015

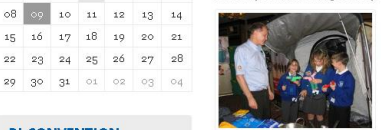

Music has been an important part of leading an ordinary life for students at the Music suator as been an important part or resump an outmany in etc. statements at the music School for Children With Disabilities in Honor of Paul Harris in Lublin, Poland. Pounded by Rotary members, the school serves 20 student Maria Curie-Sklodowska has provided funding with help from Rotary Foundation<br>Matching Grants and the Henryk Wieniawski Musical Society, which houses the school.

 $\mathbf{s}$ 

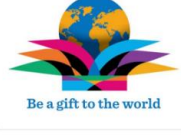

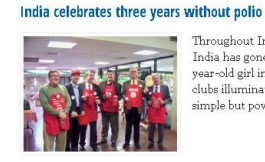

**Finding Safe Haven** 

Throughout India and around the world, Rotary clubs are celebrating a major milestone: India has gone three years without a new case of polio. The last reported case was a two year-old girl in West Bengal on 13 January 2011. To mark this historic triumph, Rotary clubs illuminated landmarks and iconic structures throughout the country with four simple but powerful words, "India is polio free."

### **PHOTO ALBUMS**

Club History Club Assembly District Conference 2016 Water

Community Service Rotary In Action

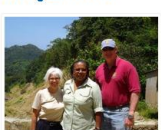

For years, Angalia Bianca had slept in abandoned buildings throughout Chicago. She stole. For yours, angular solutions and out of jail for forgery, theft, treepassing, and<br>She did drugs. She spent time in and out of jail for forgery, theft, treepassing, and<br>possession of narootics. But after she landed in priso happen.

#### **Saving lives in Ghana**

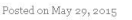

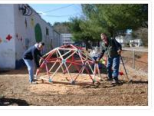

What is it like taking a large team to Africa? It has probably been one of the most . The analysis of the United States through the state product of the reaching experiences in my life. In mid February, I began leading Rotary members from all over the East Coats of the United States through Oshan . I've

**Contact Us** 

Pembaca akan ter ganggu oleh text<br>yang boleh, aenean imperdiet. Etiam<br>ultricies nisi vel augue.

**in DDF** 

#### **About Avalon Heights**

Our club members are dedicated people<br>who share a passion for both who share a passion for both<br>community service and friendship.<br>Becoming a Rotarian connects you<br>with a diverse group of professionals<br>who share your drive to give back.

**Recent News** 

- Saving lives in Ghana<br>• Finding Safe Haven<br>• Helping people with disabilities<br>make their own music
- make their own music <br> Rotary in India is celebrating  $\sqrt{3}$

years with no new cases polic<br>free

without polic

Rotary brings together a global<br>network of volunteer leaders who

**Rotary at a Glance** 

dedicate their time and talent to tackle decause their time and tailor to tackle<br>the world's most pressing<br>humanitarian challenges. Rotary<br>connects 1.2 million members from<br>more than 200 countries and<br>geographical areas. Their work impacts<br>lives at both the local

lavels

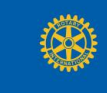

The Rotary Club of Avalon Heights is a fictional club that does not exist and appears here for demo purposes<br>All Rotary marks, logos, and copyrighted content is owned by Rotary International, used with permission.

 $\text{ClubRunner} \ \textcircled{2002-2017\ All rights reserved.}$  Privacy Statement | Online Help | System Requirements

invitation

## **Midcentury (Navy)**

<span id="page-4-0"></span>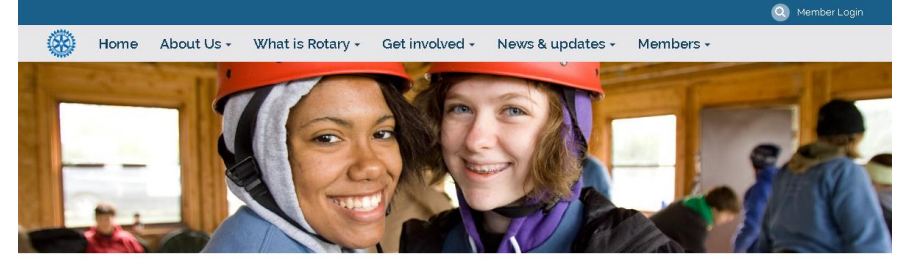

## Welcome to the Rotary Club of Avalon Heights

Are you an established professional who wants to make positive changes in your community and the world? Our club members are dedicated people who share a passion for community service and friendship. Becoming a Rotarian connects you with a diverse group who share your drive to give back.

Helping people with disabilities make their own music

### January 2017

RI Convention

#### $S$   $M$   $T$   $W$   $T$  $F$  $\overline{\mathbf{s}}$ 02 03 04 05 06 07  $_{\rm O1}$ 08 09 10 11 12 13 14<br>15 16 17 18 19 20 21<br>22 23 24 25 26 27 28 29 30 31 01 02 03 04

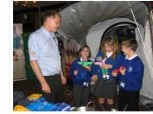

Posted by Jennifer Billings on May 01, 201

Latest News

Music has been an important part of leading an ordinary life for students at the Music<br>School for Children With Disabilities in Honor of Paul Harris in Lubiln, Poland Founded<br>by Rotary members, the school serves 20 student Maria Curie-Sklodowska has provided funding with help from Rotary Foundation<br>Maria Curie-Sklodowska has provided funding with help from Rotary Foundation<br>Matching Grants and the Henryk Wieniawski Musical Society, which hou

#### India celebrates three years without polio

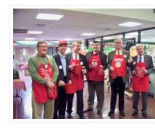

Throughout India and around the world, Rotary clubs are celebrating a major investigation and solution the was without a new case of polio. The last reported<br>case was a two-year-old girl in West Bernard on 13 January 2011. To mark this historic<br>case was a two-year-old girl in West Bernard on 13 Ja

# Photo Albums

Be a gift to the world

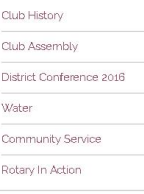

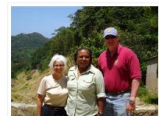

Finding Safe Haven

For years, Angalia Bianca had slept in abandoned buildings throughout Chicago. She<br>stole: She did drugs. She spent time in and out of jail for forgery, theft, trespassing, and possession of narcotics. But after she landed in prison for the seventh time, something .<br>changed -- Bianca knew she wanted a better life. She just didn't know how to make it

### Saving lives in Ghana

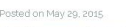

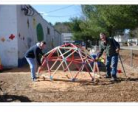

What is it like taking a large team to Africa? It has probably been one of the most w natis is unce coming a raige cearm to smical rich as procedured reading experiences in my life. In mid February, I began leading Rotary members from all over the East Coast of the United States through Ghana. I've tried real blessing because each person sees Ghana and our work in a different way.

Contact Us

ultricies nisi vel augue.

.<br>Pembaca akan ter ganggu oleh text<br>yang boleh, aenean imperdiet. Etiam

#### About Avalon Heights

Our club members are dedicated our club members are dedicated<br>people who share a passion for both<br>community service and friendship. Becoming a Rotarian connects you with a diverse group of professionals<br>who share your drive to give back.

Our club accepts new members by invitation

### Recent News

- 
- Saving lives in Ghana<br>- Finding Safe Haven<br>- Helping people with disabilities make their own music
- · Rotary in India is celebrating 3 ears with no new cases po
- free<br>free<br>• India celebrates three years
- without polio

.<br>The Rotary Club of Avalon Heights is a fictional club that does not exist and appears here for demo purposes<br>All Rotary marks, logos, and copyrighted content is owned by Rotary International, used with permission.

international levels.

Rotary at a Glance

Rotary brings together a global<br>network of volunteer leaders who<br>dedicate their time and talent to

tackle the world's most pressing tackle the worlds most pressing<br>humanitarian challenges. Rotary<br>connects 1.2 million members from<br>more than 200 countries and<br>geographical areas. Their work<br>impacts lives at both the local and

ClubRunner © 2002-2017 All rights reserved

© All Rights Reserved. ClubRunner

## **Vision (Steel Blue and Sky Blue)**

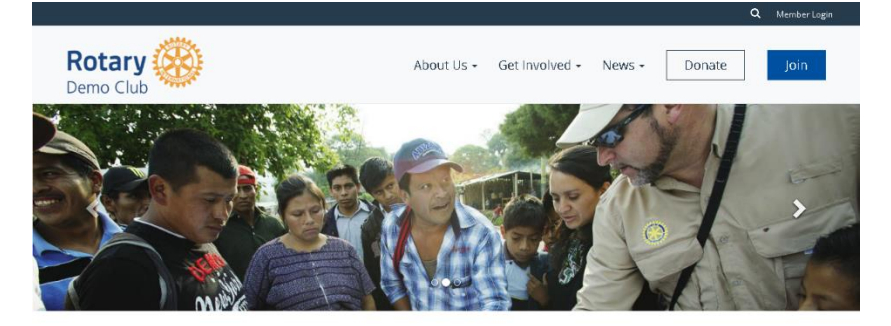

### Welcome to our club

<span id="page-5-0"></span>**ClubRunner** 

Are you an established professional who wants to make positive changes in your community and the world? Our club members are dedicated people who share a passion for community service and friendship. Becoming a Rotarian connects you with a diverse group who share your drive to give back.

We meet Wednesdays at noon.

Guests are welcome, please contact our Program Director for details.

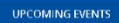

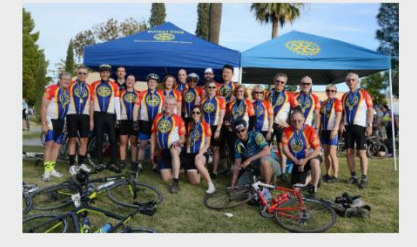

### **Get Involved**

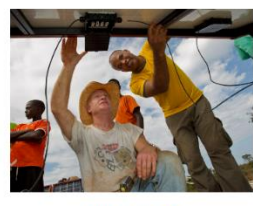

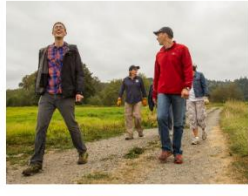

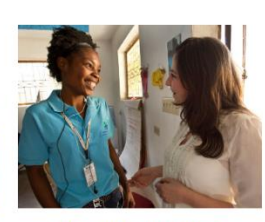

Join a Project

Change your community with us by volunteering<br>on a local project.

**Partner With Us** 

We work with groups and organizations of all sizes  $\qquad$  Discover and celebrate diverse perspectives with a to accomplish even more.  $\qquad$  global organization.

**Discover New Cultures** 

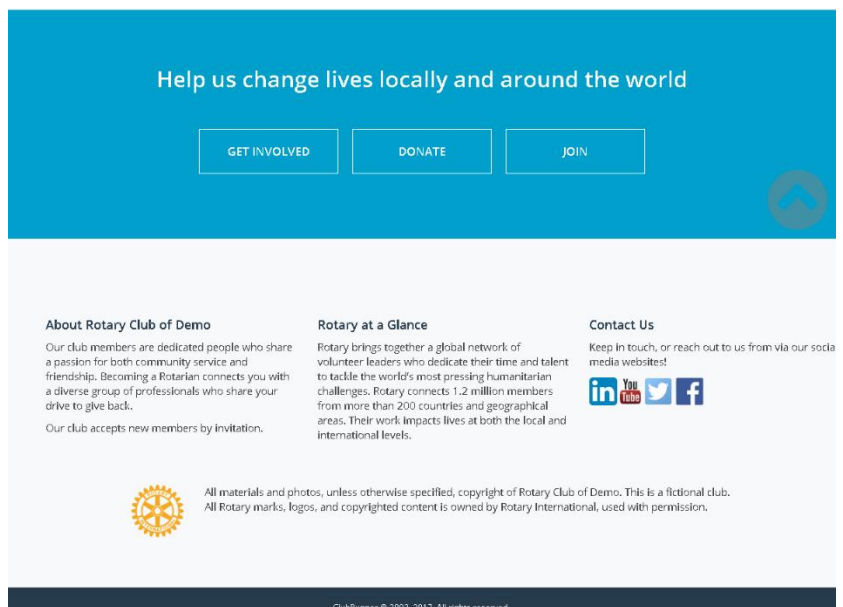

ClubRunner @ 2002-2017 All rights reserved.<br>Privacy Statement | Online Help | System Requirem

# **Community (Steel Blue and Sky Blue)**

<span id="page-6-0"></span>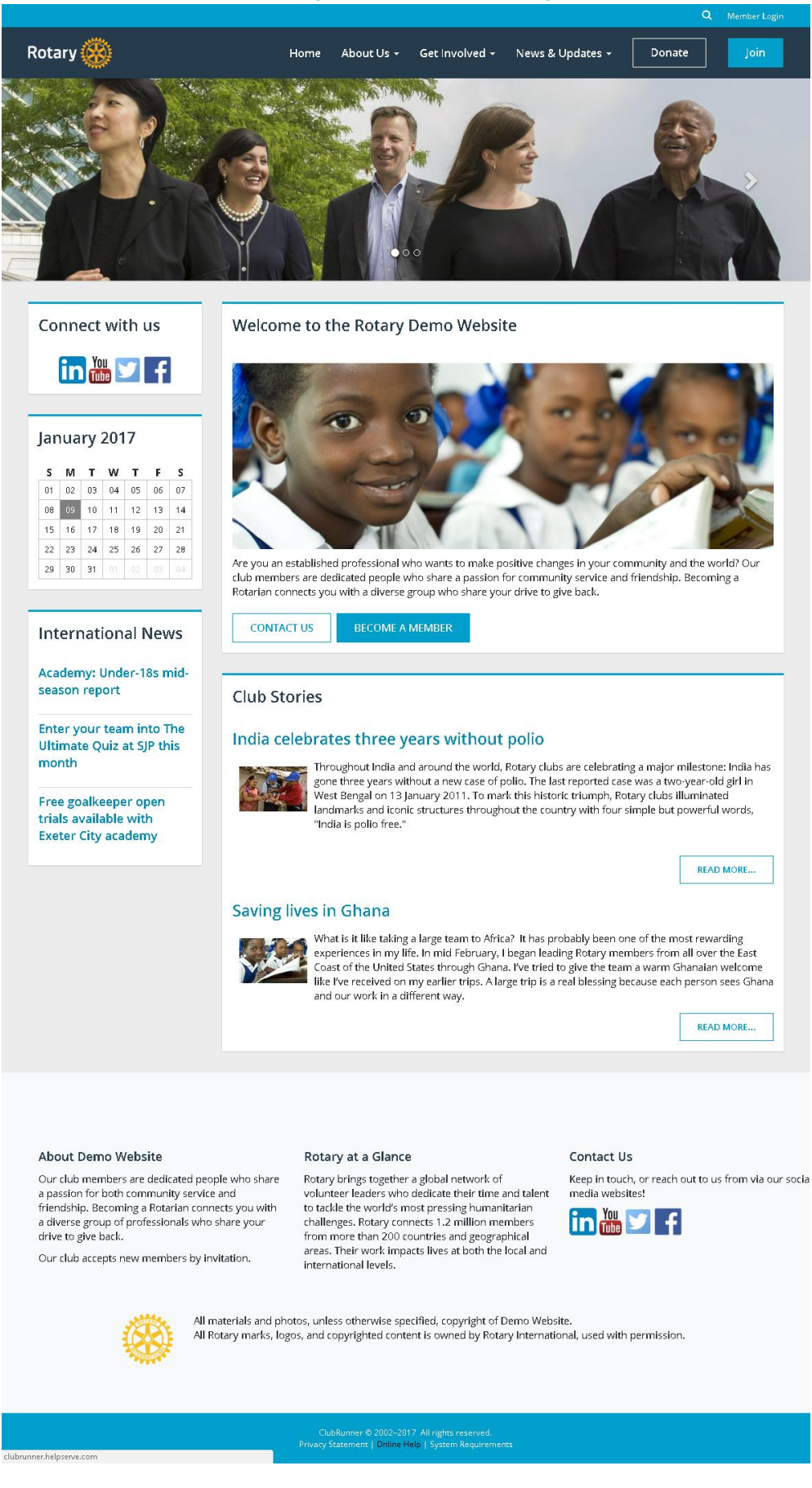

## **Impression (White and Azure)**

<span id="page-7-0"></span>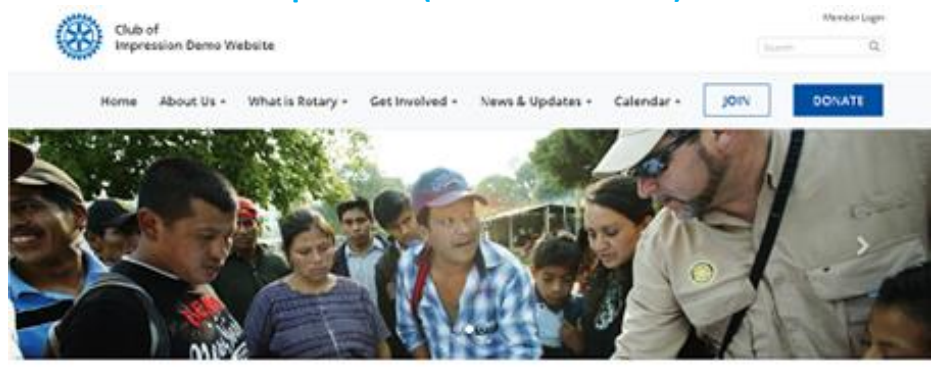

## We Connect

## People

Rotary unites more than a million people

Through Potary clubs, people from all continents and outures core together to exchange ideas, and form friendships and professional connections while enabling a stifference in their badyards and around the world.

Learn More About Us | See Our Impact

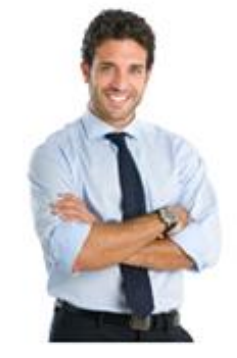

# We Transform Communities

We take action locally and globally

Each day, our members pour their passion, integrity, and intelligence into completing projects that have a lasting lespact. We personne until we deliver real, lasting substitute.

**Rotary Community Corps | Learn More** 

# **We Solve Problems**

No challenge is too big for us

for more than 110 years, we've bridged sultures and convected continents to champion peace. Right illiteracy and poverty, promote clean water and sanketion, and fight disease.

Join a Club | Find a Club Near You

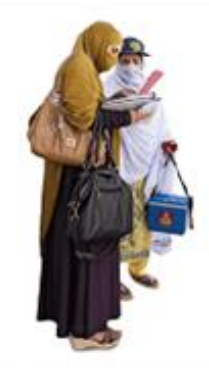

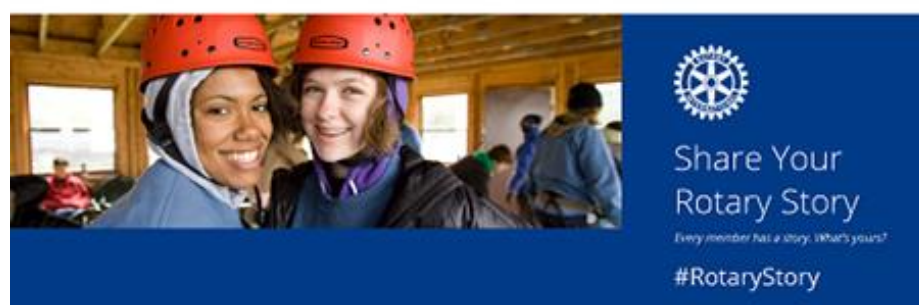

Q Ministrage

# <span id="page-8-0"></span>**ClubRunner**

## **Cloud (Azure)**

### **Avalon Heights Club**

Hone About Us - What is Rimpy - Get Inspired - News Explorer - Members -

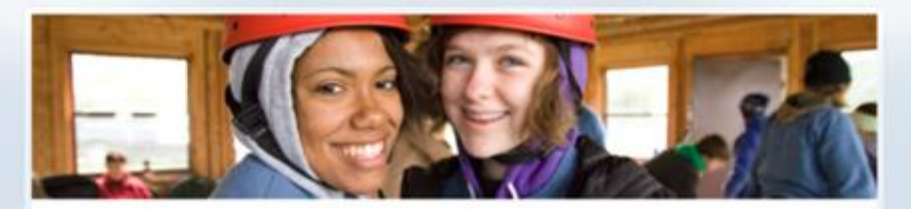

Are you an established professional who wants to make positive changes in your community and the world? Our club members are dedicated people who share a passion for community service and friendship. Becoming a Rotarian connects you with a diverse group who share your drive to give back.

### February 2018

### **Latest News**

**S M T W T F S** Helping people with disublifies make their own music<br>  $\frac{1}{2}$  **P F P P P P** *Forming another times and the PL3011* 

India celebrates three years without polio

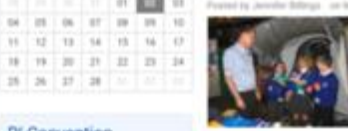

Move the best an important part of mading an ordinary the for students at the Music<br>Encoor for Chichese With Disastifiers in Hoost of Paul Handel in Hubfield Pulsed. Founded by School and Automatic Automatic School and Sc

#### **Ri Convention**

 $26$  20  $27$  20

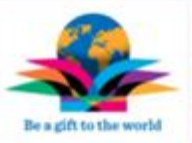

The<br>authority policy and an outer the world, Banay shifts are uninforming a magnitude<br>that the properties without a new original to the last of the line of<br>the properties of the control of the country with fine simple but<br>

#### Photo Albums

**Club History Club Assembly** Diservet Comference 2016 Total Community Service

**Rotary In Action** 

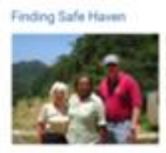

For years, Angalia Banca had slept in abandoned buildings throughout Chicago. She stole.<br>She did shugs. She spent time in and out of jail for forging theft, trespassing, and<br>possession of narcolous. But after she tarded i

### Saving lives in Ghana

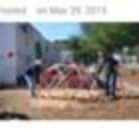

What is it like taking a large team to Africa? It has probably been one of the most researcing experiences in my life, in mid February, I began leading Ristary members from all over the East Color of the United States mov

- 
- 
- 
- 

- 
- 

- -

The Russey Club of Avalon Heights is a fictional club that does not exist and appears here for demo purposes.<br>All Rusary marks, Jogos, and copyrighted content is owned by Rutary International, used with permission.

(Suichumer B 2002-2218 AE rights issuered)<br>Provincia (Instances) (Date index | Sussinic Requires

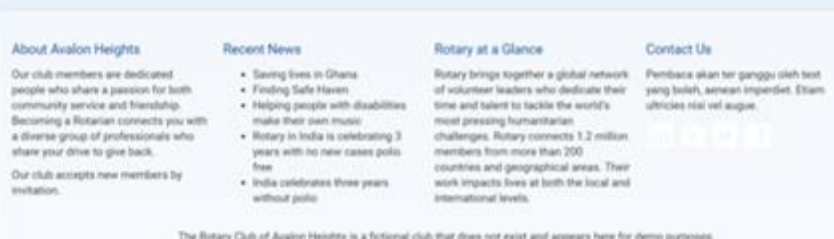

## **Elegant (Lilac)**

<span id="page-9-0"></span>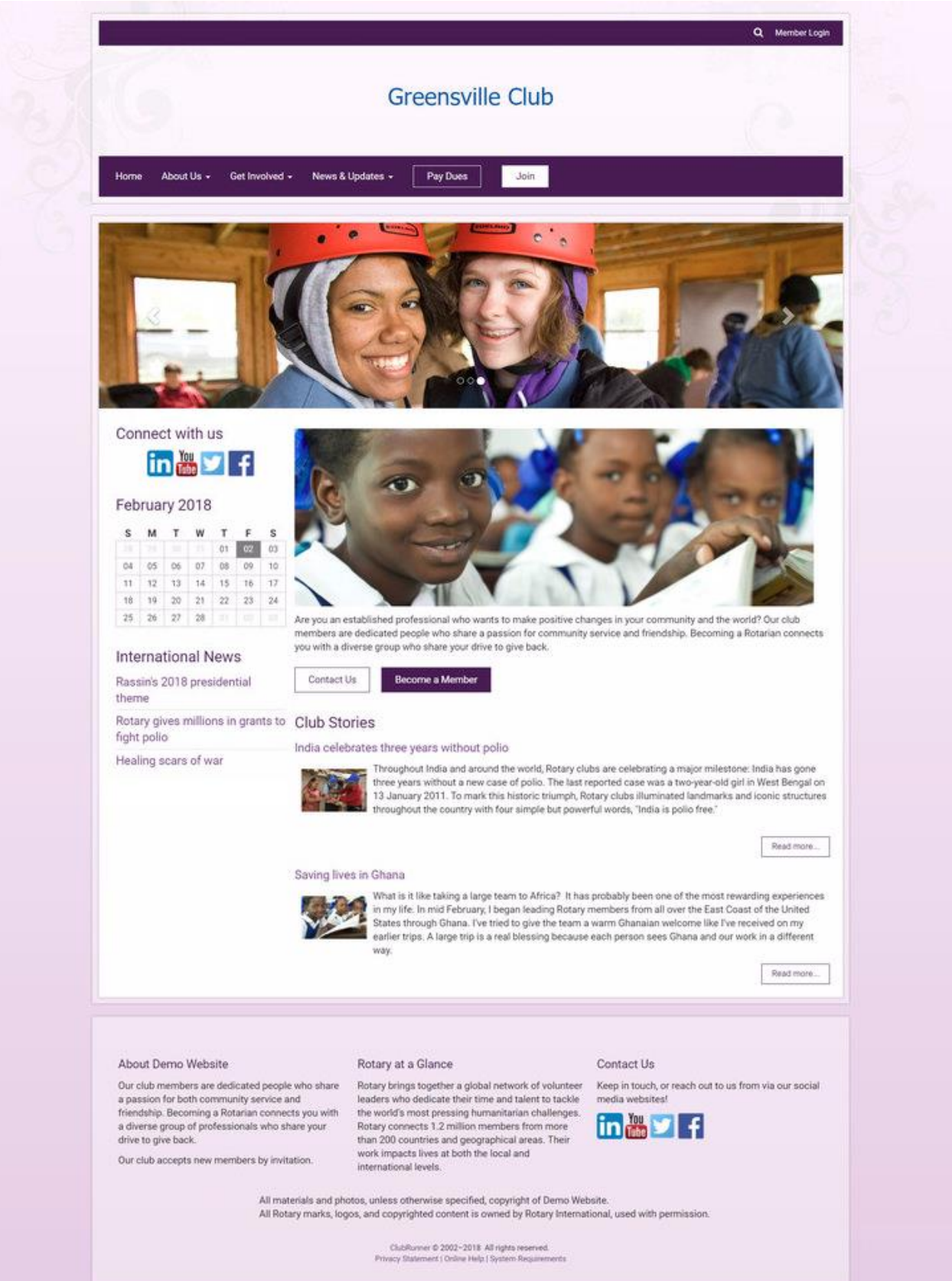

# <span id="page-10-0"></span>**How to change your theme**

1. Log into ClubRunner and go inside of **Members Area**. Click on the **Website** tab, and then **Website Designer**.

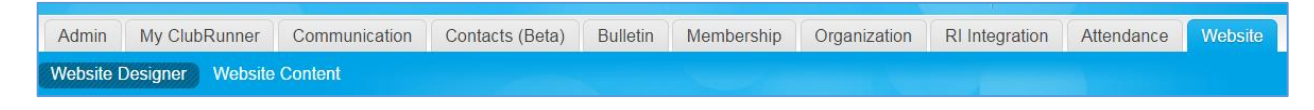

2. Next click on the **Themes** icon on the ribbon bar.

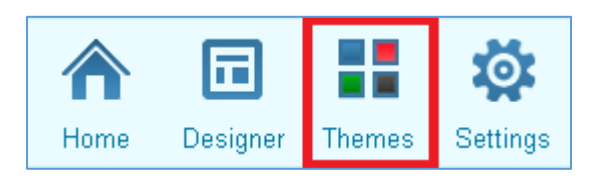

3. On the themes page, locate our new themes and then click on the theme or the color swatch to preview it.

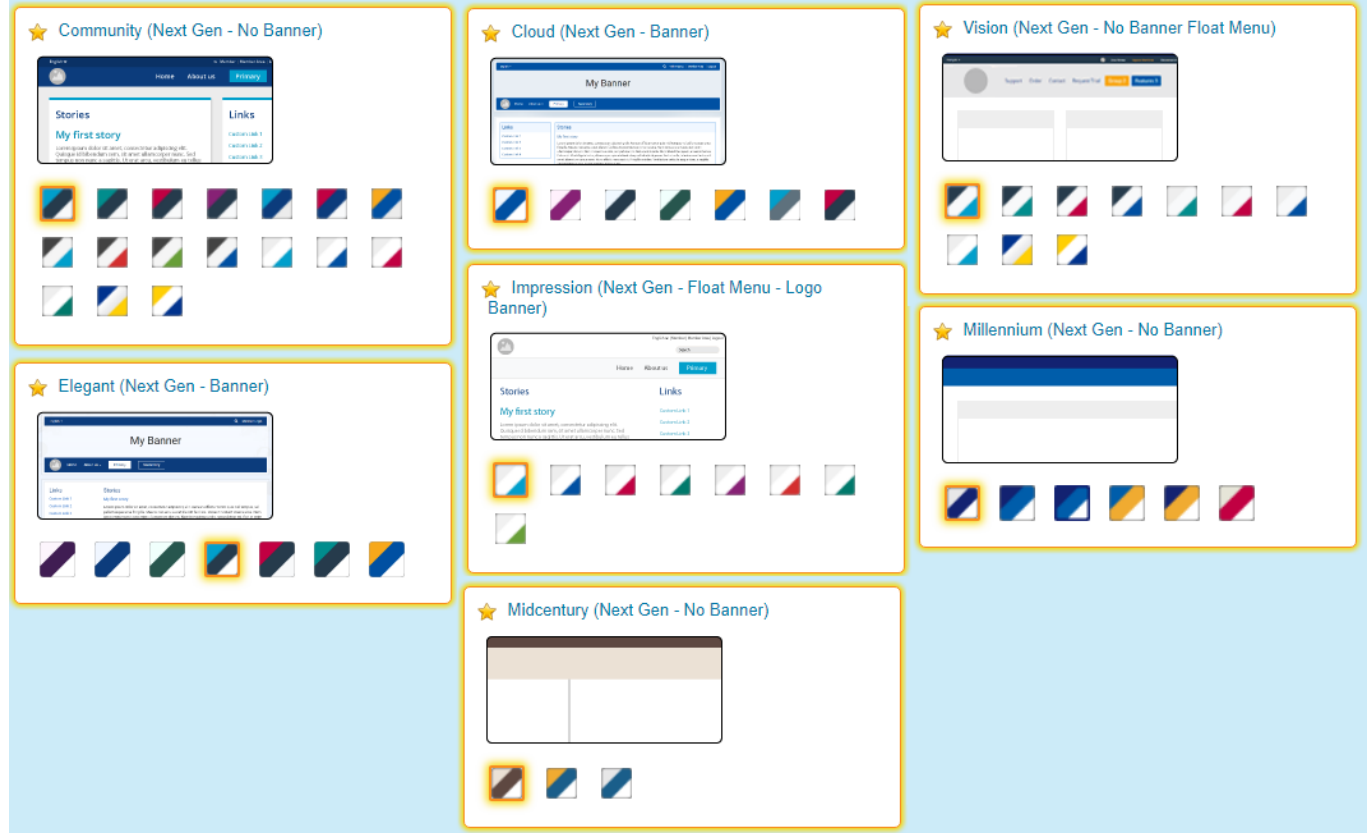

4. Click on the orange **Publish** button on the top right to set the theme to be used on the website.

# <span id="page-11-0"></span>**Pick a new Content Layout**

While using the one of the New Bootstrap themes, you can use our new content layouts. There are 5 new layouts available.

**Please note**: The new content layouts **Banner (Full Width)** does not display the full width of the page with the non-Bootstrap themes.

The five new layouts are as follows:

- Full Width Top Band above Right Sidebar
- Full Width Top Band above Three Columns
- Full Width Top Band above Left Sidebar
- Full Width Top Band above Wide Narrow
- Full Width Top Band + Rest Bands

You can change the **Content Layout** on the **Edit Content** section in Website Designer, by clicking on the blue **Content Layout** button near the top right. Please refer the help article called **[Content Template in](http://clubrunner.helpserve.com/Knowledgebase/Article/View/924/625/content-template-in-clubrunner-30)  [ClubRunner](http://clubrunner.helpserve.com/Knowledgebase/Article/View/924/625/content-template-in-clubrunner-30)** for additional information on how to change it.

# <span id="page-11-1"></span>**Brand Logo**

The brand logo can be any image that represents your club. To update your logo, please refer to the help article called **[How Do I Upload The Menu Home Icon](http://clubrunner.helpserve.com/Knowledgebase/Article/View/1319/755/how-i-upload-the-menu-home-icon)** or follow the steps below:

1. Click on the **Website** tab, and then **Website Designer.**

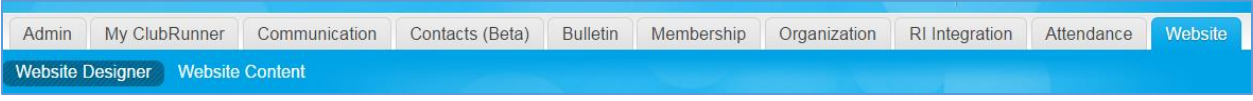

2. On the left hand side of the page, click on the **Settings** icon on the ribbon bar.

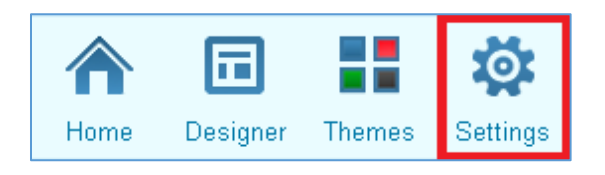

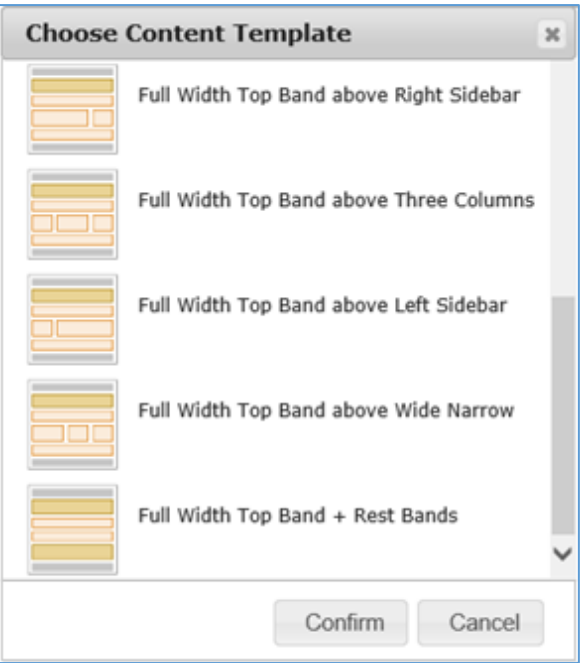

3. From here, under the Graphics section, click on the **Upload Menu Home Icon** link.

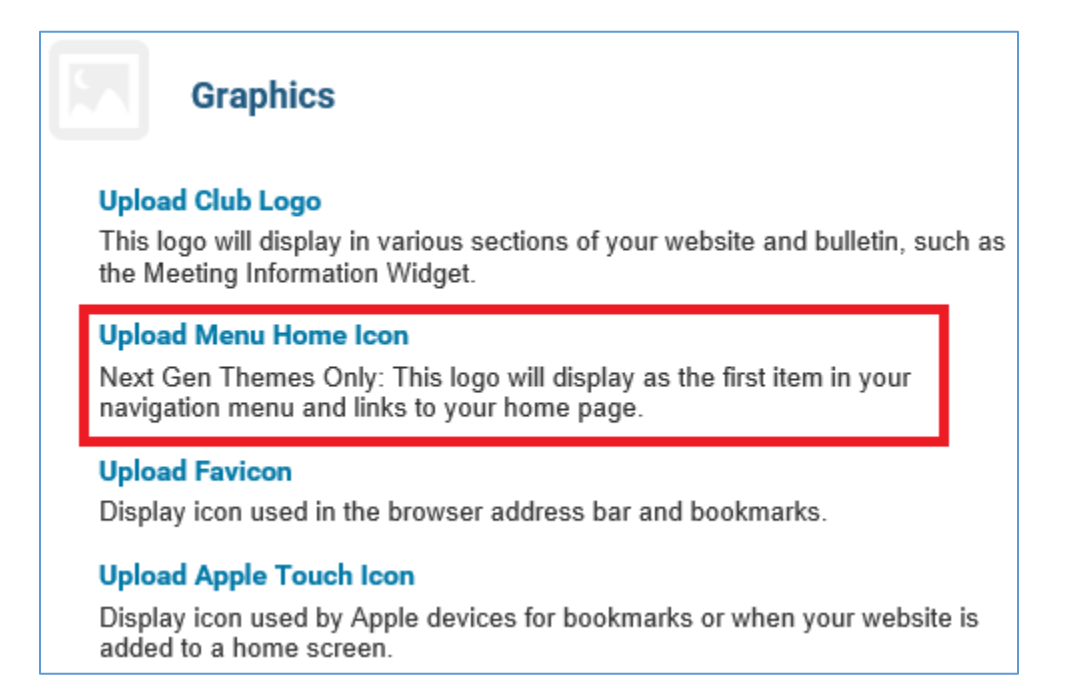

## 4. Click on **Load from Image Library**.

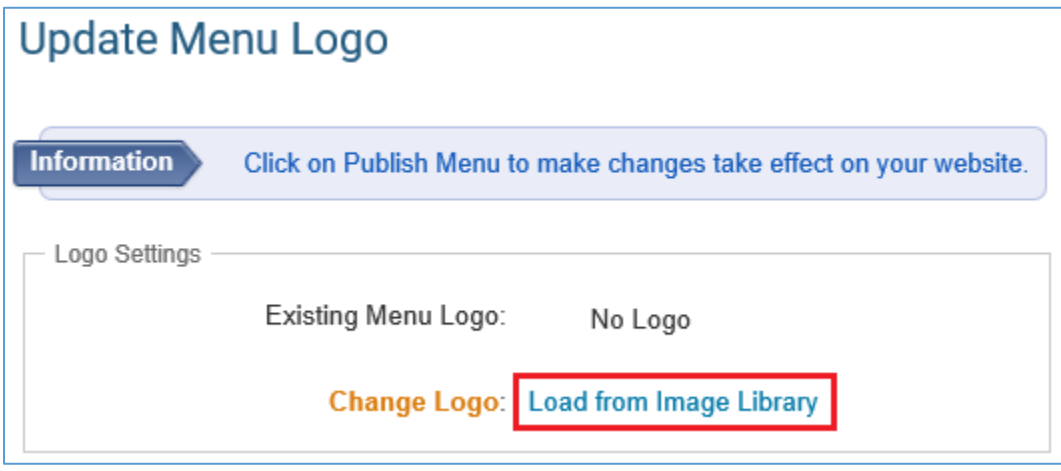

**Note**: Supported file types are PNG, JPG and GIF. We recommend using a **high-quality 24-bit PNG** image as the menu logo, instead of a JPEG or GIF. The image dimensions for the Millennium, Midcentury, and Community themes are 150px by 65px. The dimensions for the Vision theme is 200px wide. If your image is not these dimensions it will resize automatically.

- 5. At this point, you can either:
	- a. Pick an image from the image library.
	- b. Upload your own image.

Once selected, double click the image you want to use.

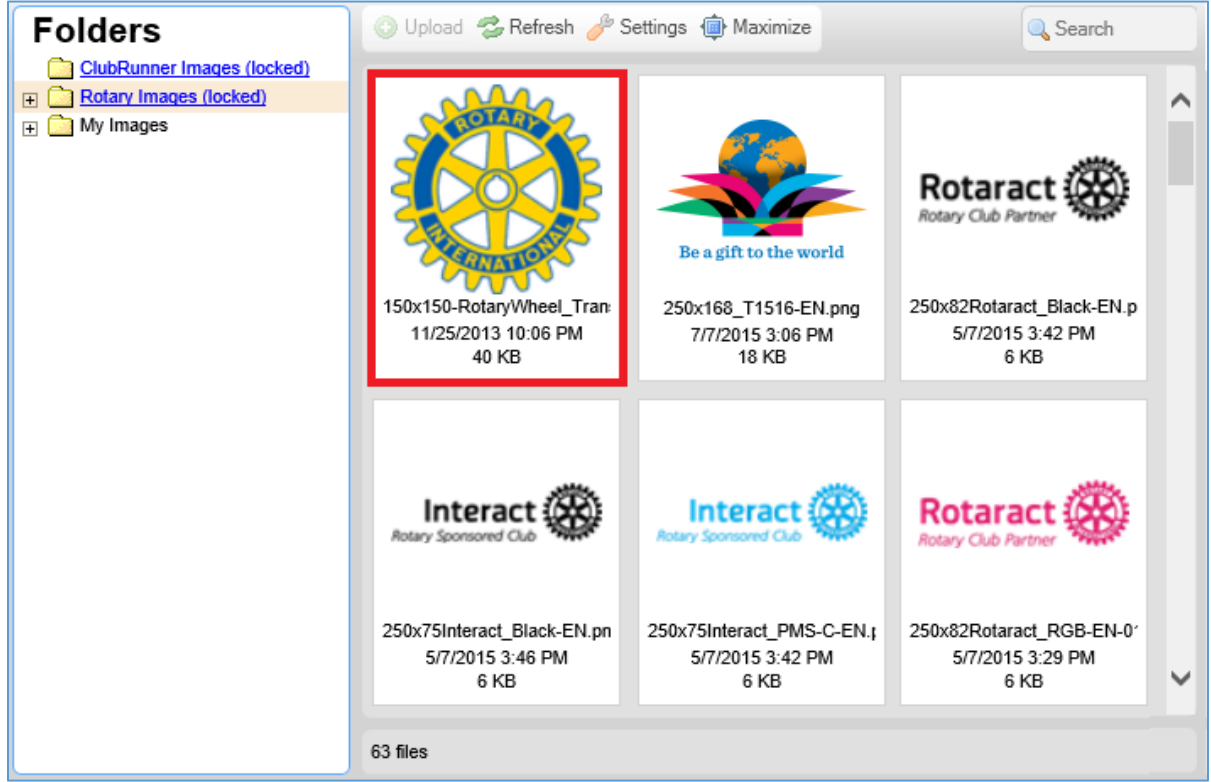

6. Finally, click on the **Publish Menu** button to push your new logo to the website. **Please Note:** This will also publish any unpublished menu changes.

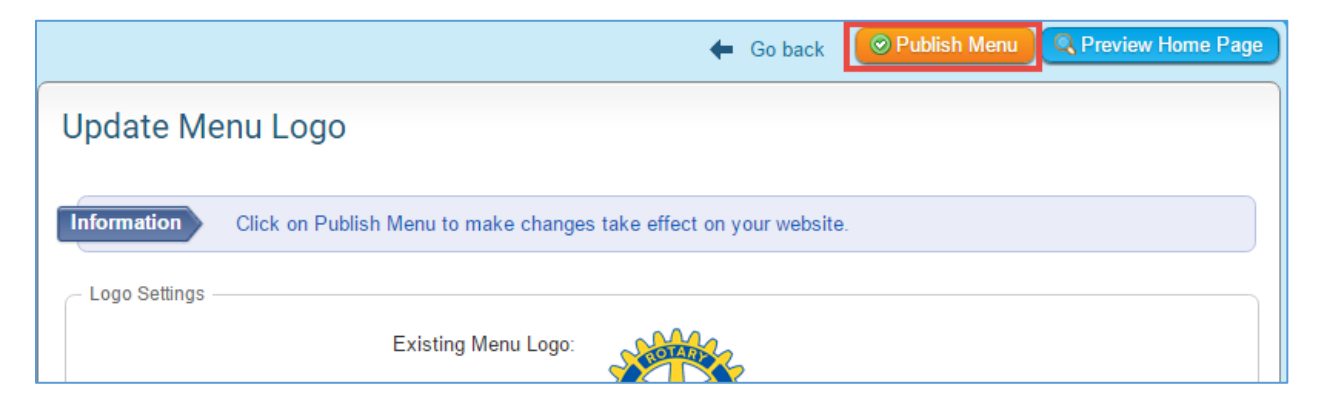

Your new brand image will show on the navigation bar as follows and will automatically link to your homepage:

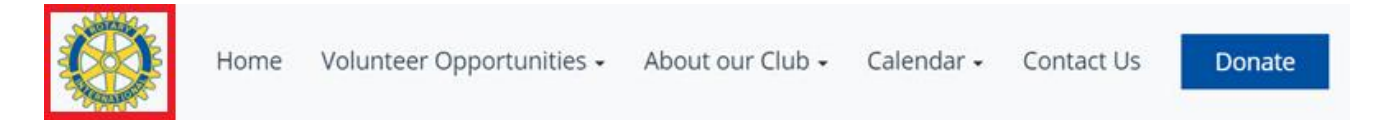

# <span id="page-14-0"></span>**Carousel Widget**

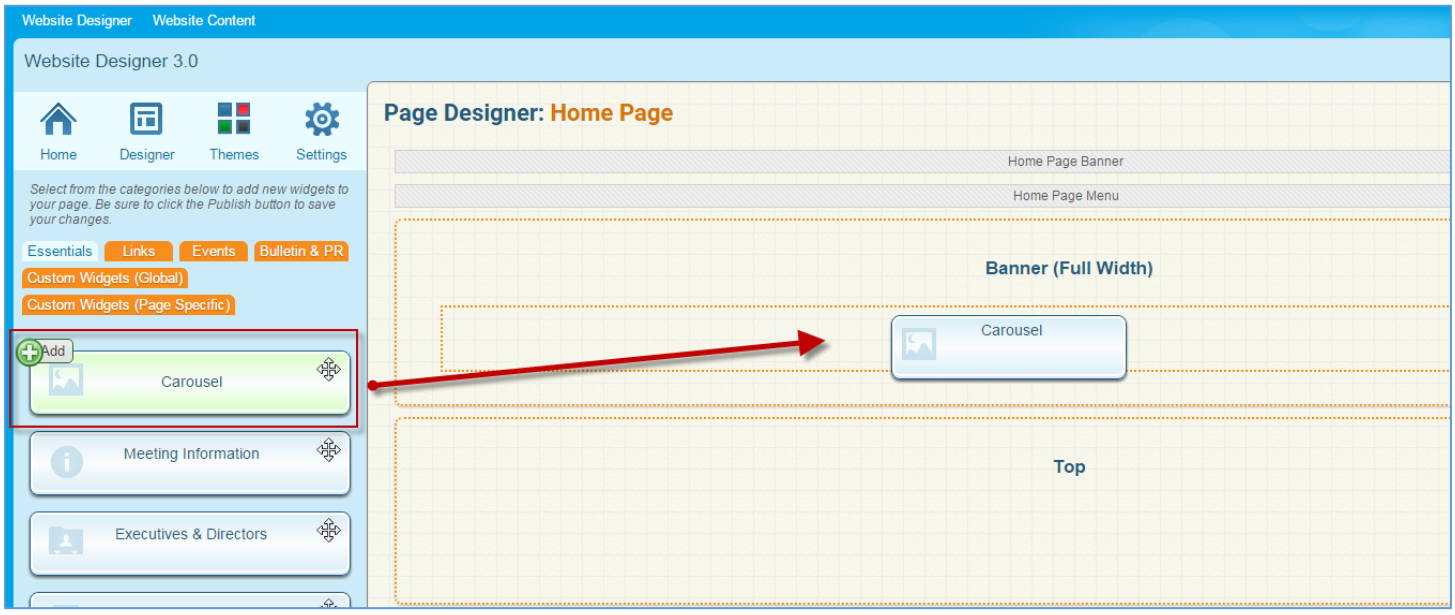

The carousel widget allows you to put a rotating photo carousel on your homepage or secondary pages. It can be used as a banner or simply a picture slideshow.

Images in the carousel are pulled from a photo album. To get started, you will need to **[create a new Photo Album](http://clubrunner.helpserve.com/Knowledgebase/Article/View/729/625/photo-albums)**. When adding photos to be used in the carousel, it is important to use images with a consistent height and width. We recommend using images that are at least 1920 pixels wide in order to make sure they look good on all screen sizes and all areas. All of the images should be the same size to prevent the page from "jumping". We have some images available to be used in the photo galleries available on our knowledge base here: **[Carousel Images.](http://clubrunner.helpserve.com/Knowledgebase/Article/View/1299/0/Carousel-Images)**

Next, add the Carousel widget on your homepage as shown in the image above. Give your carousel a title, and select your photo album from the drop down, then click on save. To learn more about this please read the article called **[Widgets: Carousel](http://clubrunner.helpserve.com/Knowledgebase/Article/View/1308/724/widgets-carousel)**

Lastly, we also recommend going into the widget properties and settings and unchecking "Show Title" and "Show Border" for the best effect.

# <span id="page-15-0"></span>**New images in Image Library**

To get you started with adding banners and carousel slides, we have added images that are cropped and sized appropriately.

You can find them in the image library. You can also download them here:

<https://www.clubrunnersupport.com/article/1398-carousel-best-practices-images>

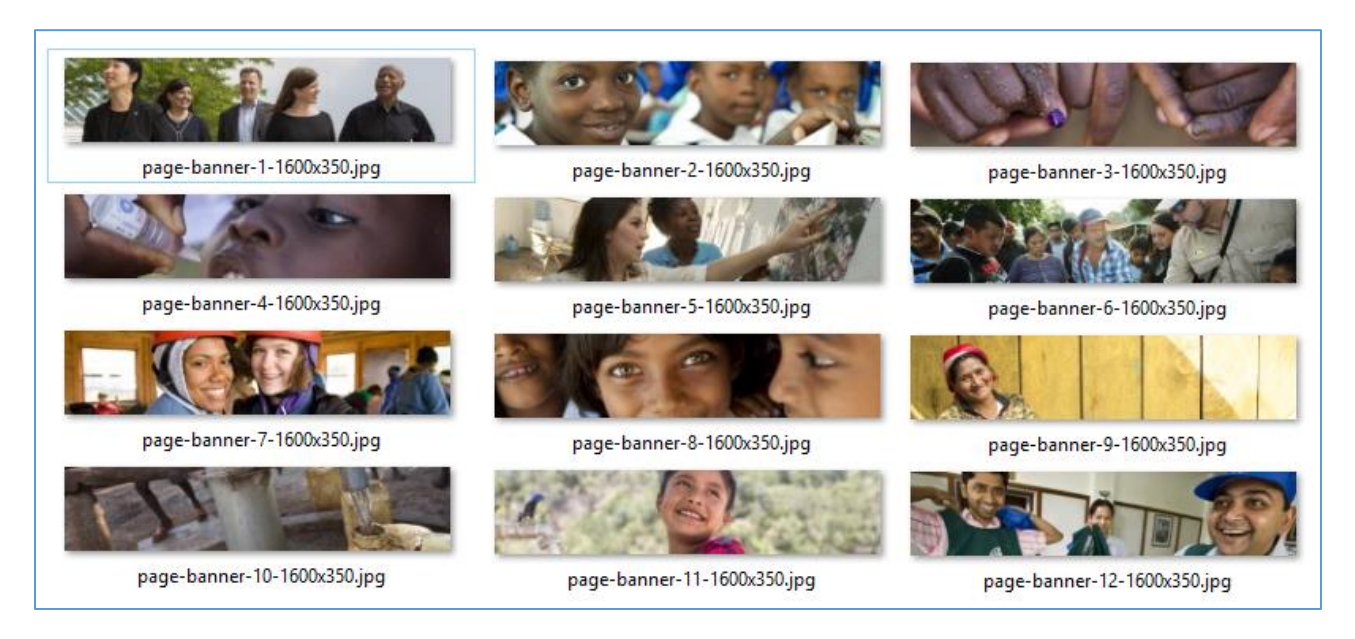

## <span id="page-15-1"></span>**Full Width Banners**:

Please note, these banners will only appear full width inside a content template that has a full width area. Otherwise they will appear as images normally do.

- 1. While logged into ClubRunner and Inside of the Members area, Click on the **Website** tab, and then **Website Designer**.
- 2. Click on the Edit Content button on the designer
- 3. Next, click on the **Custom Widgets (Page Specific)**, then drag the widget into one of the full width sections

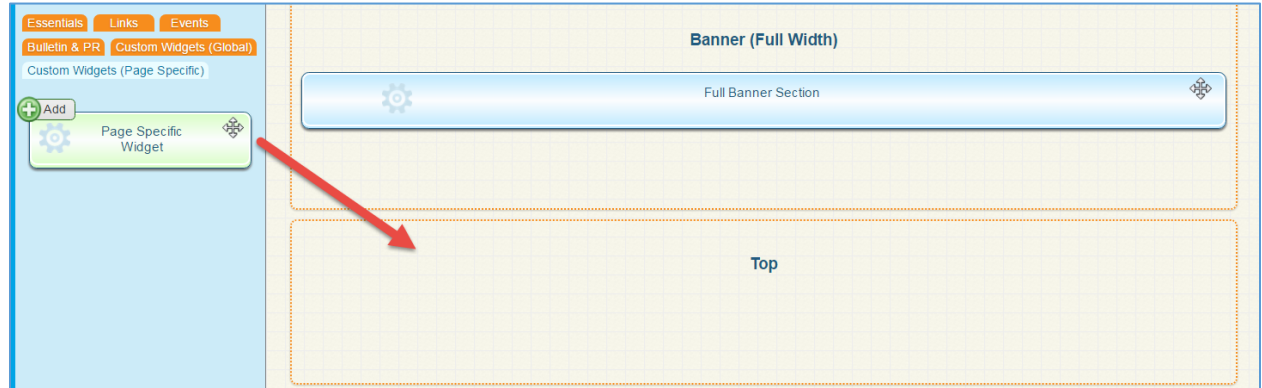

- 4. The settings page will automatically open, displaying a title field and the editor window for your content. Give your widget at title.
- 5. Next, in the Custom Widget Content section, click on the **Image** Button, and then **Browse Server** in the Image Properties popup box.

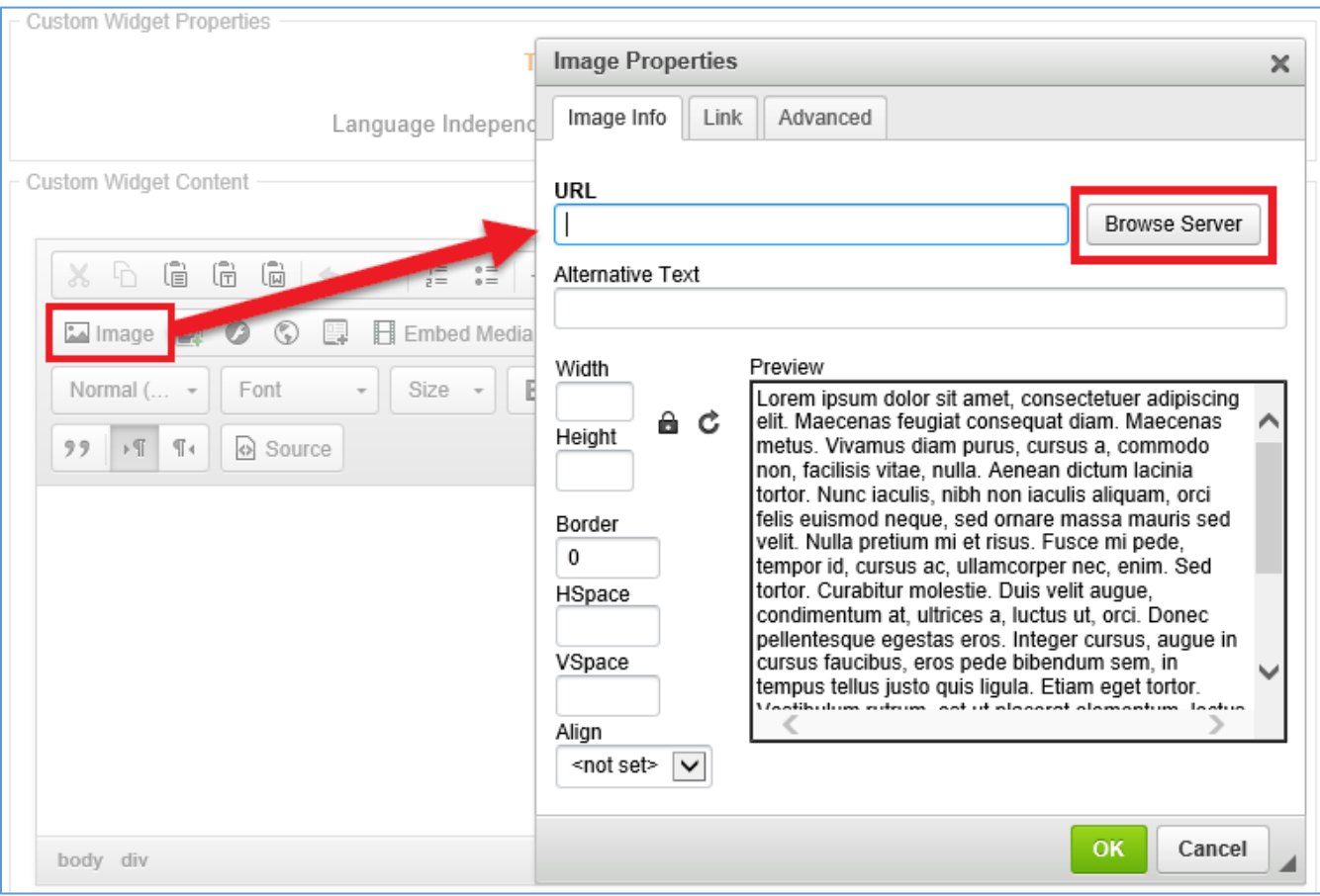

6. In the Image Library, you can use existing images under the Rotary Images > Full Width Banners folder. Alternatively, you can upload your own images.

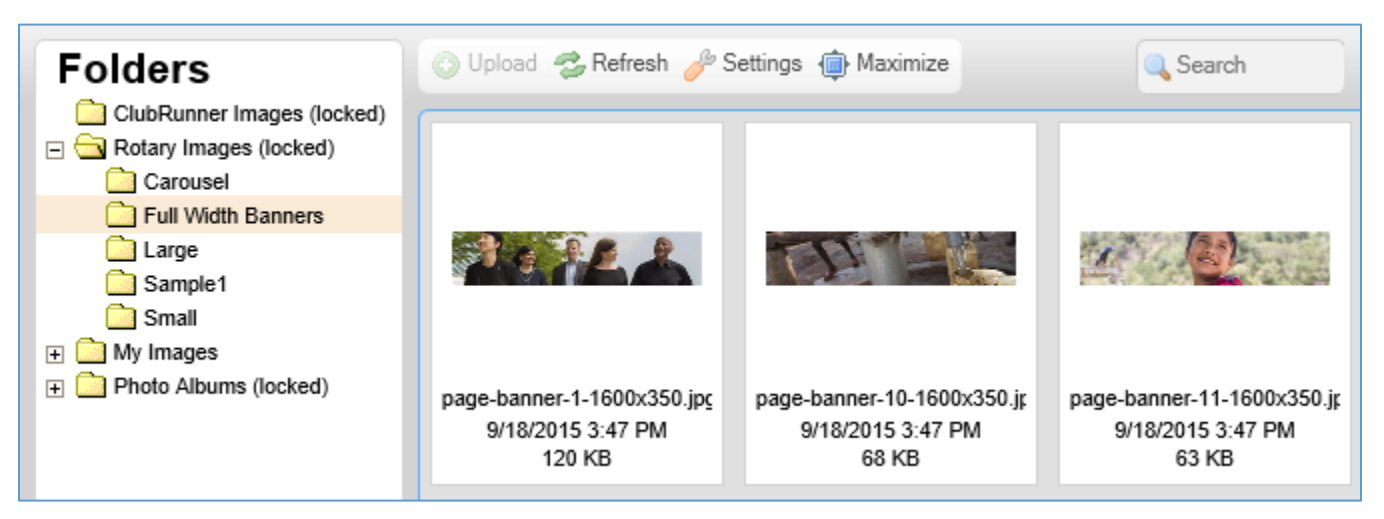

7. Locate the image you wish to use, and **double click** it to select it, and then click on save.

From here you can either **publish** your changes, or **preview** them.

**\*Note:** You may want to remove the border and title of the widget. This can be done in the widget properties. To access the widget properties please **hover over** the Banner widget on the page designer and click on the **Cog**/**Wheel** icon. Make sure you uncheck **Show Border**, set the padding to 0, and uncheck **Show Title**. Once done, click **Save**.

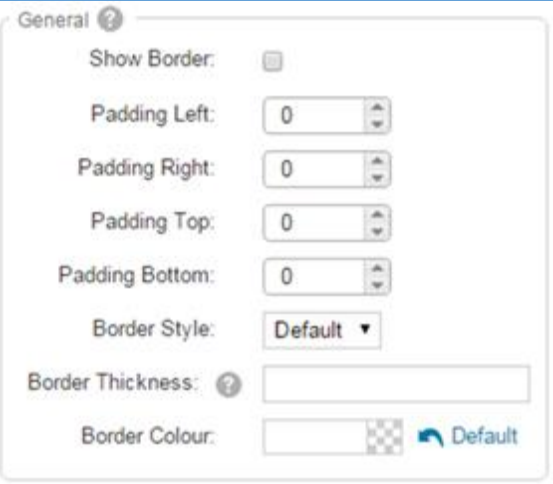

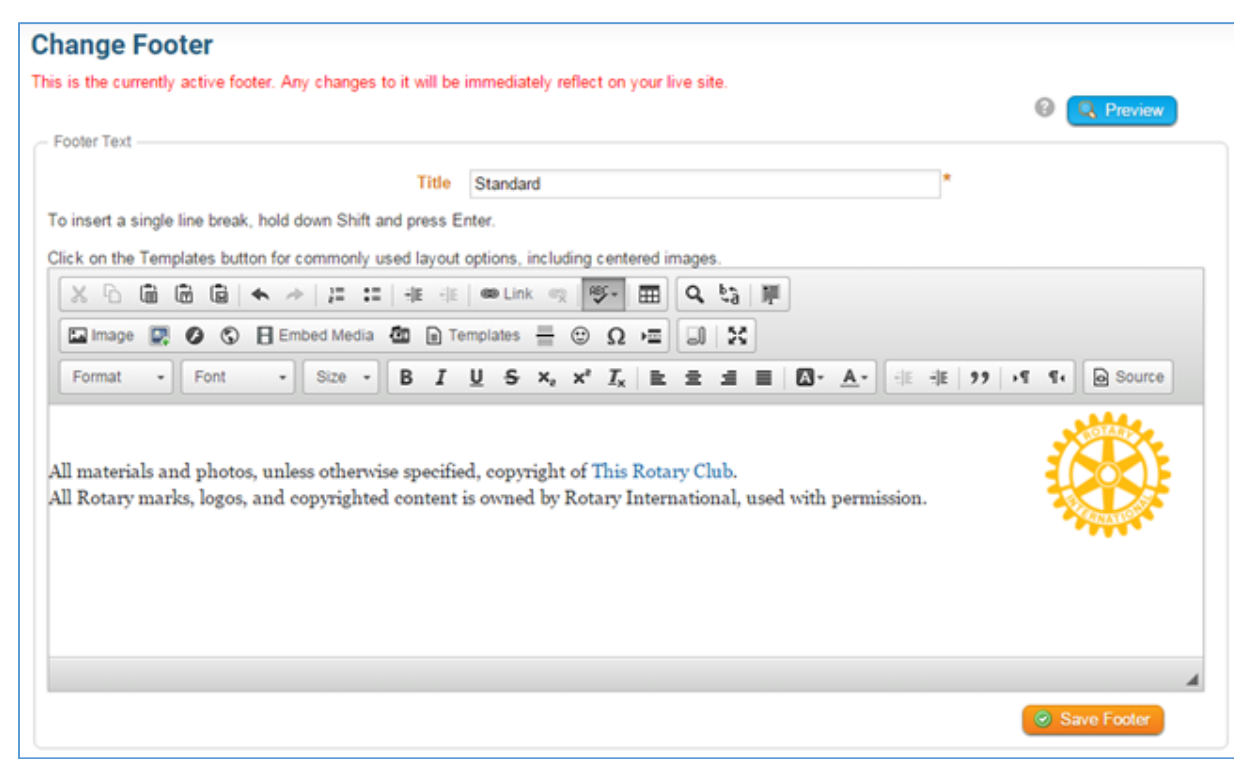

# <span id="page-17-0"></span>**Improved Footer Editor**

We've now made some changes to the footer editor; it is more automated and requires less manual input. If you haven't yet tried it out, please go into your Website Designer and click on the **Footer Section**.

From here you can edit the Active Footer on your website. By simply editing the footer, it can improve how the footer looks on your website. It will automate the height and padding requirements.

**Note**: At this time tables cannot be used in the footers.

# <span id="page-18-0"></span>**FAQ**

### <span id="page-18-1"></span>**1) When will the carousel widget be available?**

It is now available! You can find it in the Essentials Widget tab.

## <span id="page-18-2"></span>**2) Can I have a carousel widget in other pages or areas?**

Yes. You can have the carousel widget anywhere in the content area on your home page and on custom pages. However, bear in mind that the carousel will only be full-width when it is placed inside the Top Band of the Home Page. You can tell which area is full width by noting the different background color in the content layout selection:

If it is not in a full-width area, it will still work fine, but it will appear just like other widgets.

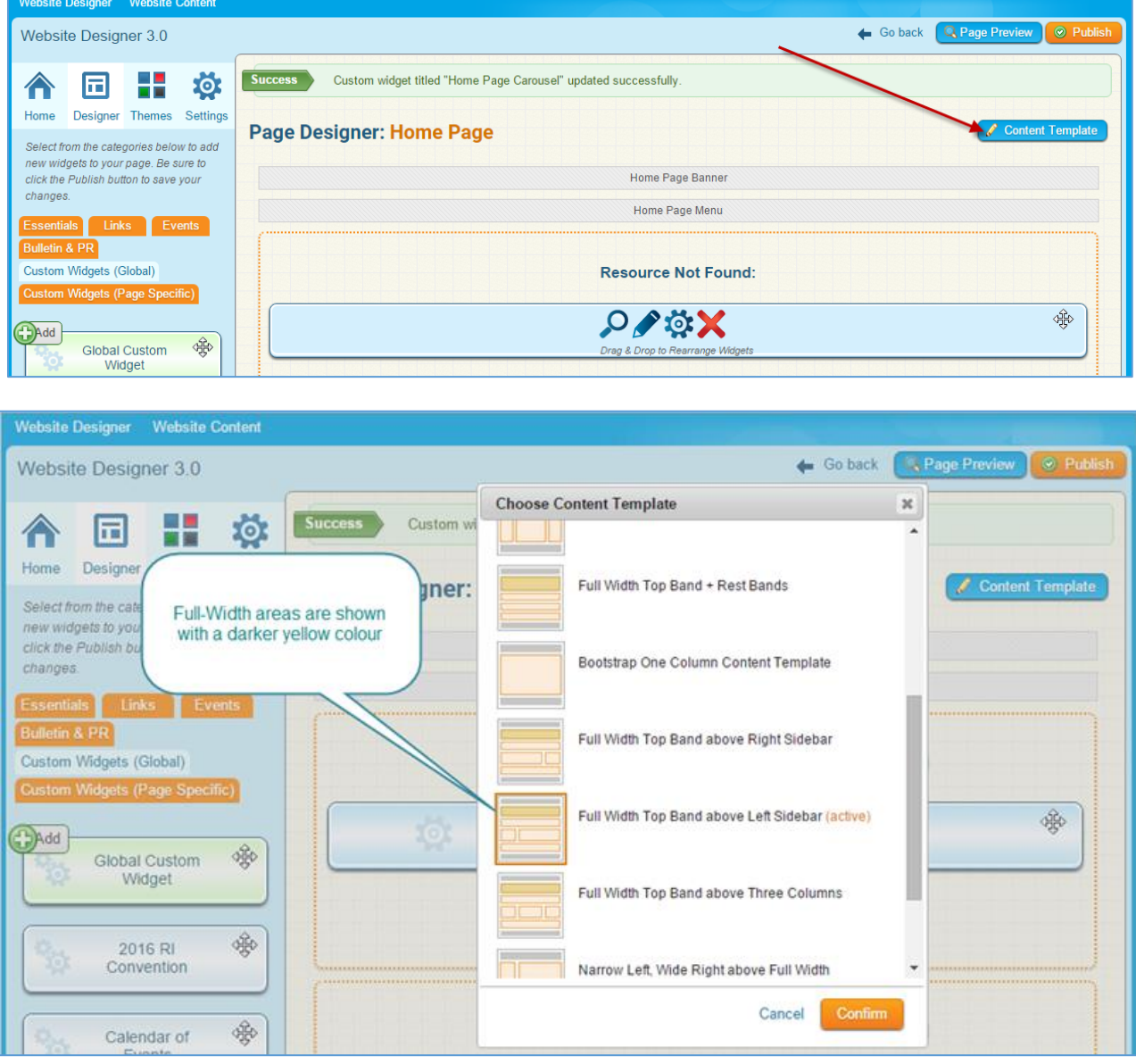

Appearance of carousel inside a normal area (not full-width):

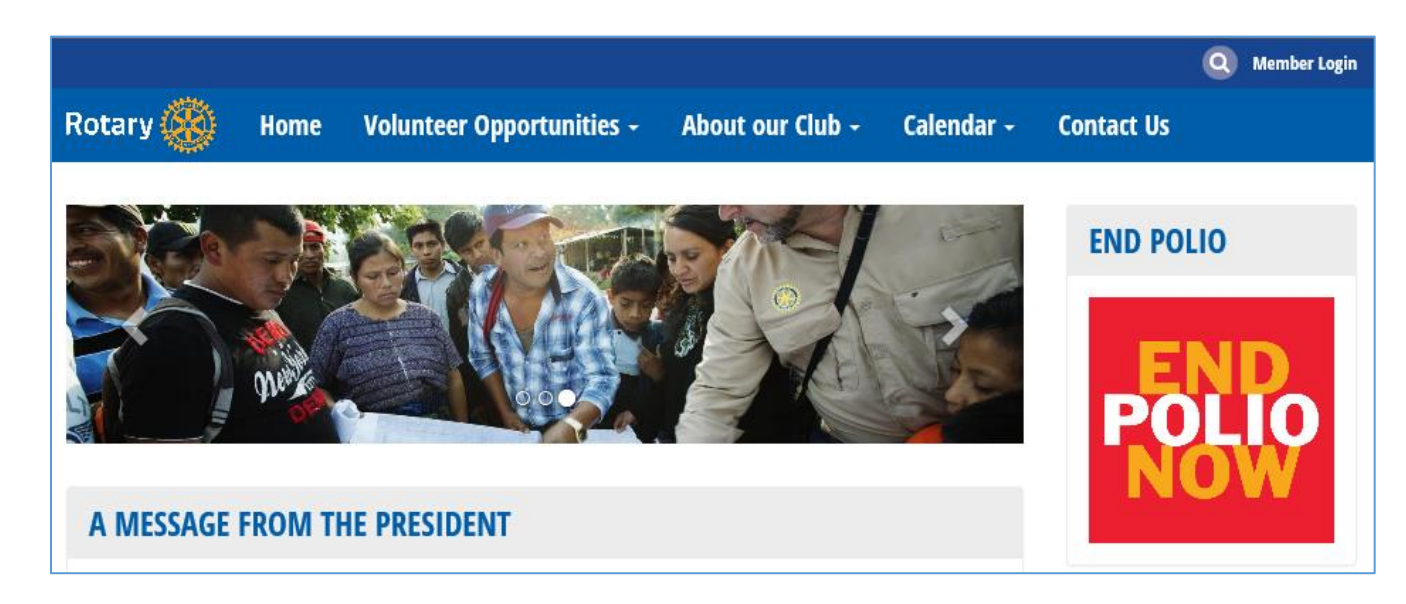

### <span id="page-19-0"></span>**3) How do the new themes handle mobile devices?**

Unlike the older themes we prioritize the "main" content area; this is the wider column in any of the themes. The main content area is show after the "band" and content area. The following is an example of your website's mobile view:

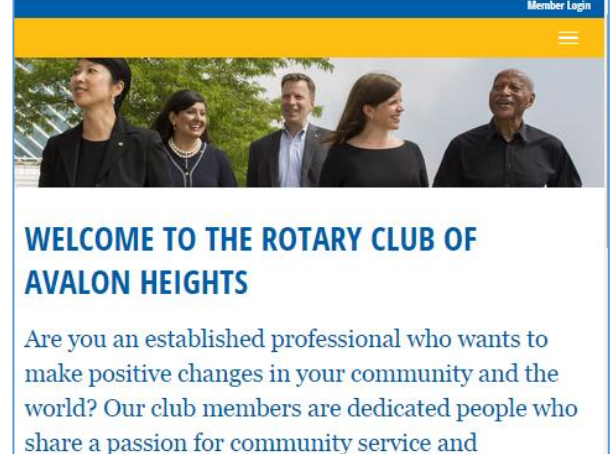

friendship. Becoming a Rotarian connects you with a diverse group who share your drive to give back.

### **LATEST NEWS**

Helping people with disabilities make their own music

01, 2015

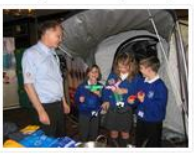

Music has been an important part of leading an ordinary life for students at the Music School for Children With Disabilities in Honor of Paul Harris in Lublin, Poland. Founded by Rotary members, the school serves 20 students with various disabilities, including Down syndrome, autism, and visual impairments. The Rotary Club of Lublin-Centrum-Maria Curie-Sklodowska has provided funding with help from Rotary Foundation Matching Grants and the Henryk Wieniawski Musical Society, which houses the

school.

As you can see the "main" content area is shown before the sidebar.

# **Support & Training**

Visit our **Support Center** at http[: www.ClubRunnerSupport.com](http://www.clubrunnersupport.com/) to access all resources available, including submitting a support ticket, searching the Knowledge Base, downloading helpful "how-to" documents and viewing on-demand demos. The following is a list of all the various resource guides available to you.

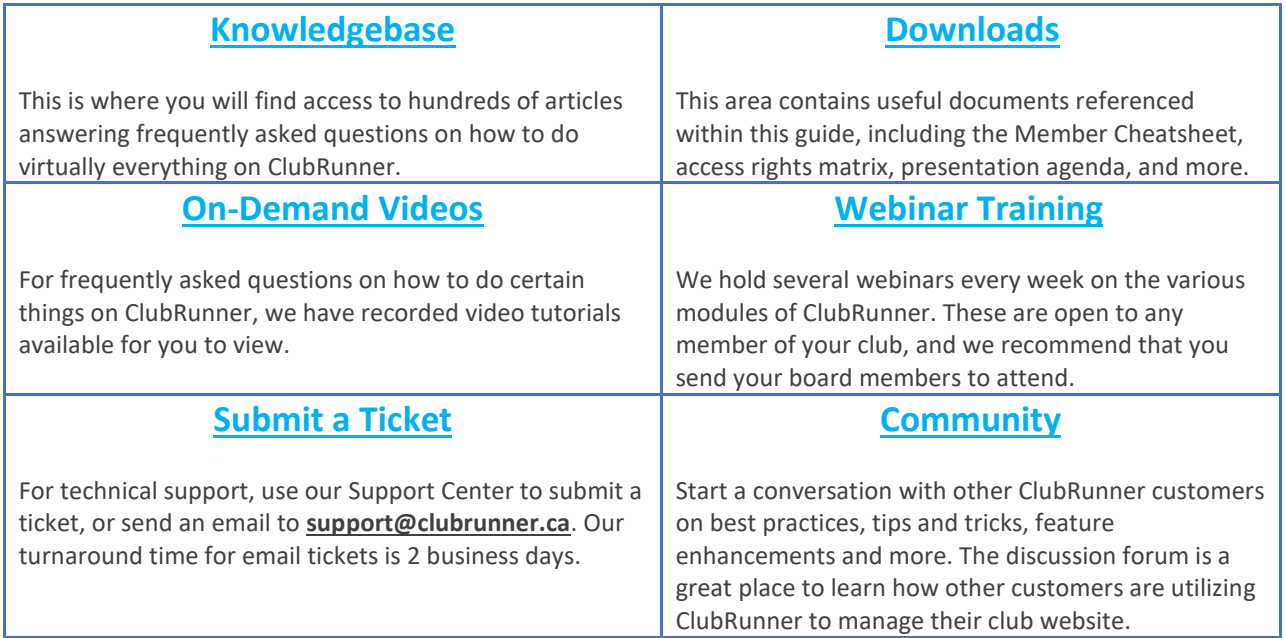

For the latest ClubRunner updates, follow us on:

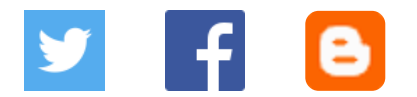